## Dorade u modulu Zalihe

Zadnje ažurirano06/11/2023 7:53 am CET

## **Izvoz stanja zaliha u Excel**

Na izvozu stanja zaliha u Excel datoteci dodana su dva stupca **Vrijednost RUC** i **Vrijednost PDV** koja se prikazuju ako postoje maloprodajna skladišta.

U polju Vrijednost RUC izračuna se razlika između stupca J (Prodajna vrijednost) i F (Vrijednost), a u polju Vrijednost PDV izračuna se razlike između stupca M (Prodajna vrijednost s PDV) i J (Prodajna vrijednost).

## **Redovi zaliha - prikaz ukupnih podataka**

Na pregledu redova zaliha dodan je prikaz **ukupnih podataka** po stupcima.

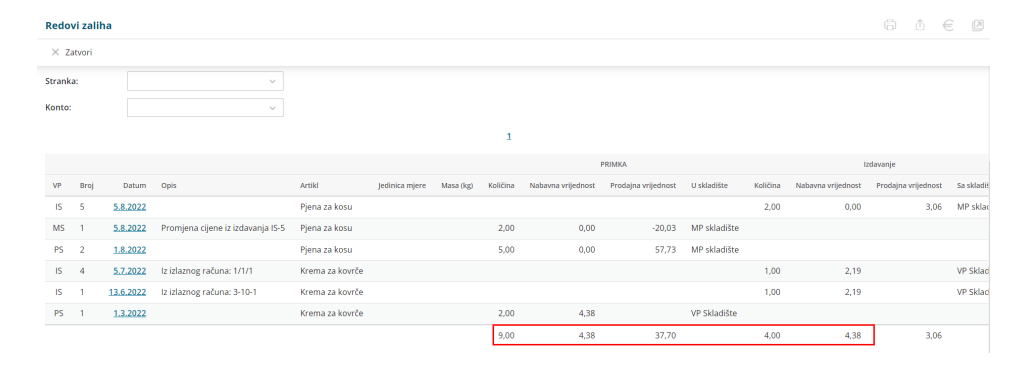